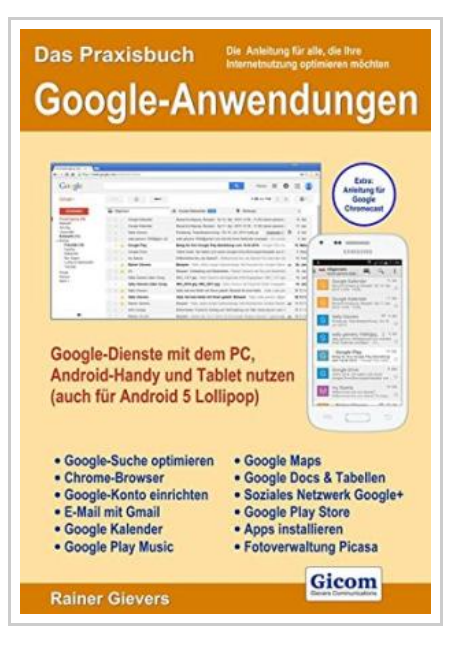

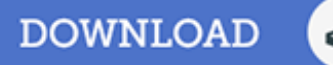

# Das Praxisbuch Google-Anwendungen - Google-Dienste mit dem PC, Android-Handy und Tablet nutzen (auch für Android 5 Lollipop)

By Rainer Gievers

Gicom Apr 2015, 2015. Taschenbuch. Book Condition: Neu. 29x20.5x cm. Neuware - Dieses Buch ist eine umfangreiche Anleitung für die im PC-Webbrowser genutzten Google-Apps und die Google-Apps auf dem Android-Handy und Tablet. Viele verbinden mit Google nur die bekannte Suchmaschine. Tatsächlich betreibt das Unternehmen eine Vielzahl an Diensten, die man erst einmal für sich entdecken muss. Google deckt dabei fast alle Anwendungsbereiche, von der Textverarbeitung und Tabellenkalkulation bis zur Fotoverwaltung ab. Dabei müssen Sie sich ein wenig umgewöhnen, denn fast alle Anwendungen laufen in Ihrem Webbrowser. Als Erstes stellt das Praxisbuch die Google-Suchmaschine ausführlich mit Beispielen vor, gefolgt von einer Anleitung, wie Sie Ihr Google-Konto einrichten, das Sie zur Nutzung der Google-Dienste unbedingt benötigen. Danach lernen Sie in den folgenden Kapiteln die einzelnen Google-Anwendungen kennen. Optimal einsetzen lassen sich die Google-Angebote mit dem Chrome-Browser, dem das Buch deshalb ein eigenes Kapitel widmet. Der zweite Teil des Buchs beschäftigt sich mit den auf Android-Handys und Tablets mitgelieferten Google-Anwendungen, die es Ihnen erlauben, auch unterwegs auf Ihre Daten zuzugreifen. Dabei berücksichtigt das Buch die aktuellste Betriebssystemversion Android Lollipop. Durch die Nutzung der Google-Anwendungen auf PC und Android-Geräten ergeben sich tolle Synergieeffekte:

Beispielsweise erstellen Sie Texte bequem mit Google Docs auf

## Reviews

.<br>A fresh e book with an all new viewpoint. It can be rally exciting throgh studying period of time. You will like the way the writer write this publication.

## -- Tania Cormier

An extremely wonderful pdf with perfect and lucid information. Better then never, though i am quite late in start reading this one. <sup>I</sup> realized this publication from my dad and i recommended this publication to understand. -- Clinton Johns DDS

## You May Also Like

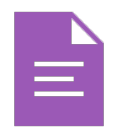

## Psy chologisches [Testverfahren](http://www.readnow.site/psychologisches-testverfahren.html)

Reference Series Books LLC Nov 2011, 2011. Taschenbuch. Book Condition: Neu. 249x191x7 mm. This item is printed on demand - Print on Demand Neuware - Quelle: Wikipedia. Seiten: 100. Kapitel: Myers-Briggs-Typindikator, Keirsey Temperament Sorter, DISG, Eignungstest für das Medizinstudium, Adult Attachment Interview....

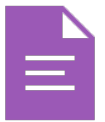

#### Have You [Locked](http://www.readnow.site/have-you-locked-the-castle-gate.html) the Castle Gate?

Addison-Wesley Professional. Softcover. Book Condition: Neu. Gebraucht - Sehr gut Unbenutzt. Schnelle Lieferung, Kartonverpackung. Abzugsfähige Rechnung. Bei Mehrfachbestellung werden die Versandkosten anteilig erstattet. - Is your computer safe Could an intruder sneak in and steal yourinformation, or plant a virus Have...

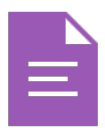

## [Programming](http://www.readnow.site/programming-in-d.html) in D

Ali Cehreli Dez 2015, 2015. Buch. Book Condition: Neu. 264x182x53 mm. This item is printed on demand - Print on Demand Neuware - The main aim of this book is to teach D to readers who are new to computer programming. Although...

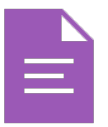

## Adobe Indesign CS/Cs2 [Breakthroughs](http://www.readnow.site/adobe-indesign-cs-x2f-cs2-breakthroughs.html)

Peachpit Press, 2005. Softcover. Book Condition: Neu. Gebraucht - Sehr gut Unbenutzt. Schnelle Lieferung, Kartonverpackung. Abzugsfähige Rechnung. Bei Mehrfachbestellung werden die Versandkosten anteilig erstattet. - Adobe InDesign is taking the publishing world by storm and users are hungry for breakthrough solutions to...

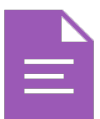

#### The Java Tutorial (3rd [Edition\)](http://www.readnow.site/the-java-tutorial-3rd-edition.html)

Pearson Education, 2001. Softcover. Book Condition: Neu. Gebraucht - Sehr gut Unbenutzt. Schnelle Lieferung, Kartonverpackung. Abzugsfähige Rechnung. Bei Mehrfachbestellung werden die Versandkosten anteilig erstattet. - Praise for "The Java' Tutorial, Second Edition" includes: "This book stands above the rest because it has...

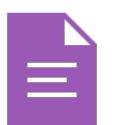

## The genuine book marketing case analysis of the the lam light. Yin Qihua Science Press [21.00\(Chinese](http://www.readnow.site/the-genuine-book-marketing-case-analysis-of-the-.html) Edition)

paperback. Book Condition: New. Ship out in 2 business day, And Fast shipping, Free Tracking number will be provided after the shipment.Paperback. Pub Date :2007-01-01 Pages: 244 Publisher: Science Press Welcome Our service and quality to your satisfaction. please tell your friends...